编辑: 李冰 QQ 群: 14837692

2008年11月14日

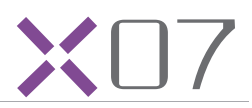

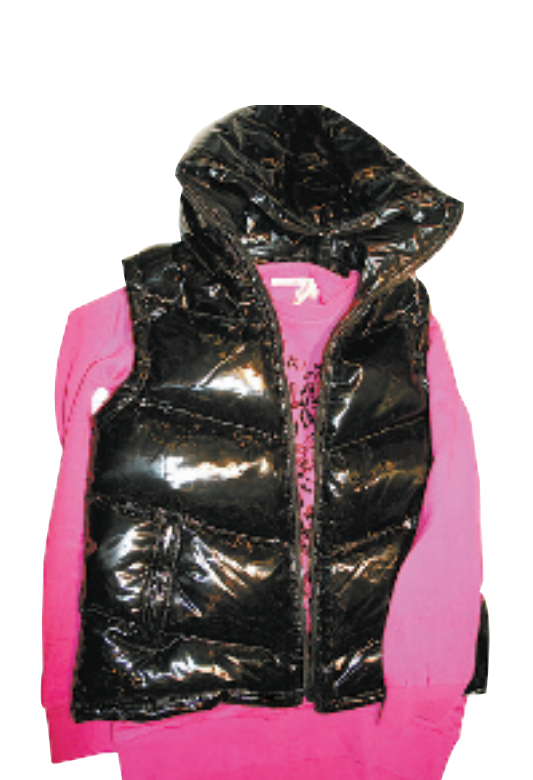

宝蓝色的短裤,自己再配上一双黑 色丝袜,会很 fashion。 品牌:izzue 短裤:539元 卫带:369元

桃红色的印花卫衣和冬天必备即 保暖又拉风的黑色漆皮背心。 品牌:izzue 背心:1799元 卫衣:569元

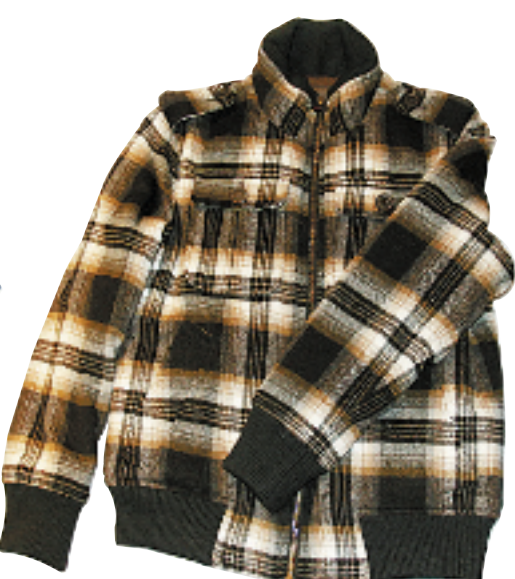

土黄色系的格子夹克,配什么都很 好看。 品牌:Plory 价格:1298元

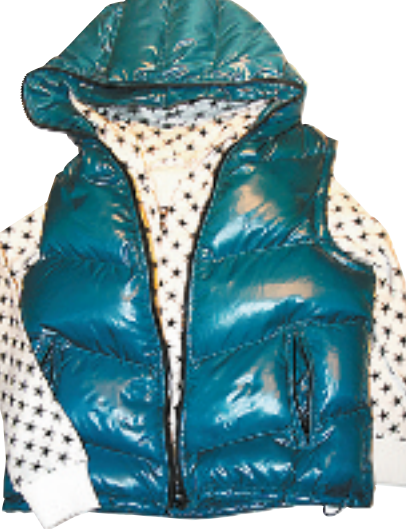

白色缀五角星图案的拉链卫衣,配 蓝色棉背心。 品牌: izzue 背心:1499元 卫衣:859元

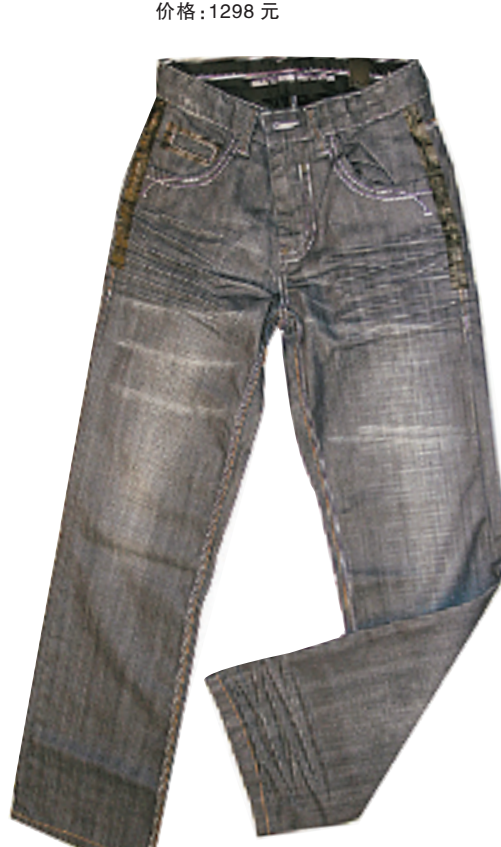

板型非常棒的牛仔裤,袋口的车线 突破了原本的沉闷。 品牌:Selected 价格:599元

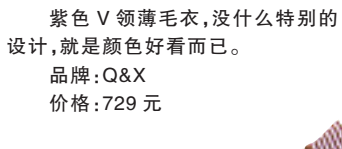

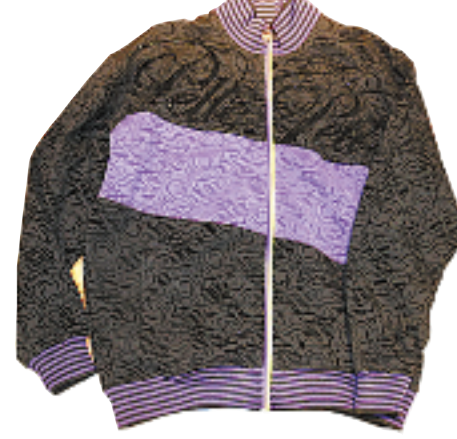

品牌: Pellepelle 价格:899元